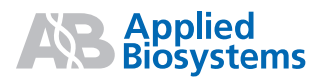

Protocol

# **AmpliTaq Gold® 360 Master Mix**

# **AmpliTaq Gold® 360 Master Mix**

Protocol

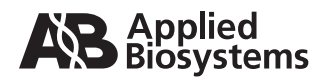

© Copyright 2009, 2010 Applied Biosystems. All rights reserved.

#### **For Research Use Only. Not for use in diagnostic procedures.**

Information in this document is subject to change without notice. Applied Biosystems assumes no responsibility for any errors that may appear in this document.

APPLIED BIOSYSTEMS DISCLAIMS ALL WARRANTIES WITH RESPECT TO THIS DOCUMENT, EXPRESSED OR IMPLIED, IN-CLUDING BUT NOT LIMITED TO THOSE OF MERCHANTABILITY OR FITNESS FOR A PARTICULAR PURPOSE. IN NO EVENT SHALL APPLIED BIOSYSTEMS BE LIABLE, WHETHER IN CONTRACT, TORT, WARRANTY, OR UNDER ANY STATUTE OR ON ANY OTHER BASIS FOR SPECIAL, INCIDENTAL, INDIRECT, PUNITIVE, MULTIPLE OR CONSEQUENTIAL DAMAGES IN CONNECTION WITH OR ARISING FROM THIS DOCUMENT, INCLUDING BUT NOT LIMITED TO THE USE THEREOF.

#### **NOTICE TO PURCHASER: LIMITED LICENSE**

Use of this product is covered by US patent claims and corresponding patent claims outside the US. The purchase of this product includes a limited, non-transferable immunity from suit under the foregoing patent claims for using only this amount of product for the purchaser's own internal research. No right under any other patent claim (such as the patented 5' Nuclease Process claims) and no right to perform commercial services of any kind, including without limitation reporting the results of purchaser's activities for a fee or other commercial consideration, is conveyed expressly, by implication, or by estoppel. This product is for research use only. Diagnostic uses require a separate license from Roche. Further information on purchasing licenses may be obtained by contacting the Director of Licensing, Applied Biosystems, 850 Lincoln Centre Drive, Foster City, California 94404, USA.

#### **TRADEMARKS:**

Applied Biosystems, AB (Design), GeneAmp, and Primer Express are registered trademarks and MicroAmp, Veriti and VeriFlex are trademarks of Applied Biosystems Inc. or its subsidiaries in the US and/or certain other countries.

All other trademarks are the sole property of their respective owners.

AmpliTaq Gold is a registered trademarks of Roche Molecular Systems, Inc.

All other trademarks are the sole property of their respective owners.

Part Number 4398944 Rev. B 06/2010

## **Contents**

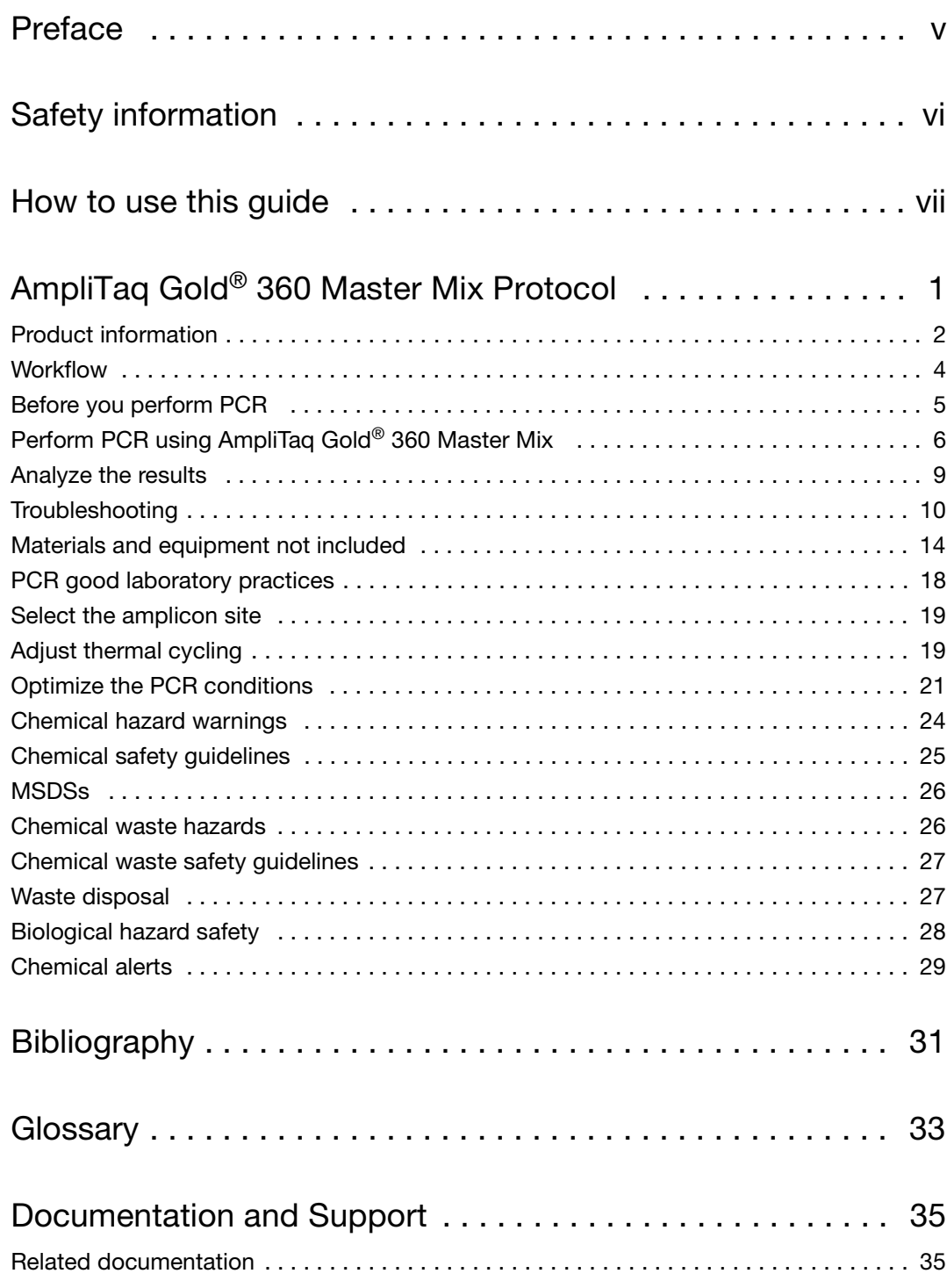

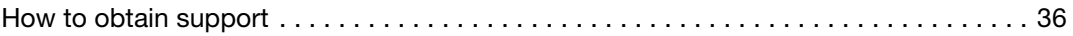

## <span id="page-5-0"></span>Preface

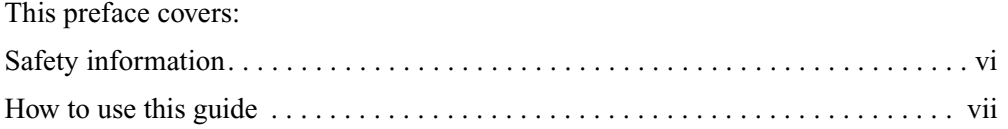

## <span id="page-6-0"></span>Safety information

**Note:** For general safety information, see this Preface and [Appendix C, Safety](#page-31-0) on [page 23.](#page-31-0) When a hazard symbol and hazard type appear by a chemical name or instrument hazard, see the "Safety" Appendix for the complete alert on the chemical or instrument.

#### **Safety alert words**

Four safety alert words appear in Applied Biosystems user documentation at points in the document where you need to be aware of relevant hazards. Each alert word—**IMPORTANT, CAUTION, WARNING, DANGER**—implies a particular level of observation or action, as defined below:

**IMPORTANT!** – Indicates information that is necessary for proper instrument operation, accurate chemistry kit use, or safe use of a chemical.

**CAUTION!** – Indicates a potentially hazardous situation that, if not avoided, may result in minor or moderate injury. It may also be used to alert against unsafe practices.

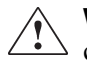

**WARNING!** – Indicates a potentially hazardous situation that, if not avoided, could result in death or serious injury.

**DANGER!** – Indicates an imminently hazardous situation that, if not avoided, will result in death or serious injury. This signal word is to be limited to the most extreme situations.

 **MSDSs** The MSDSs for any chemicals supplied by Applied Biosystems or Ambion are available to you free 24 hours a day. For instructions on obtaining MSDSs, see ["Obtaining MSDSs" on page 26.](#page-34-2)

> **IMPORTANT!** For the MSDSs of chemicals not distributed by Applied Biosystems or Ambion, contact the chemical manufacturer.

# <span id="page-7-0"></span>How to use this guide

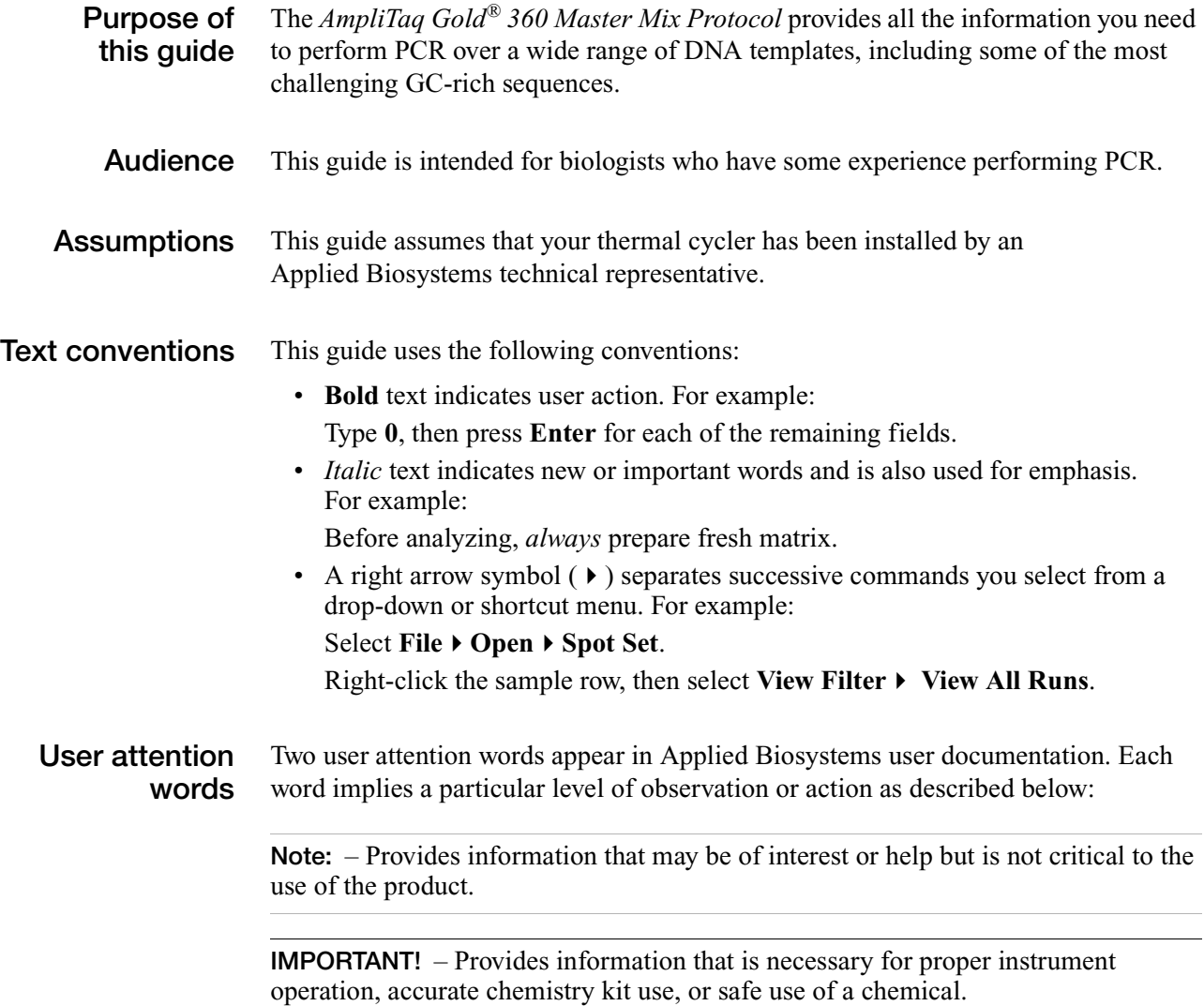

# <span id="page-9-0"></span>AmpliTaq Gold® 360 Master Mix Protocol

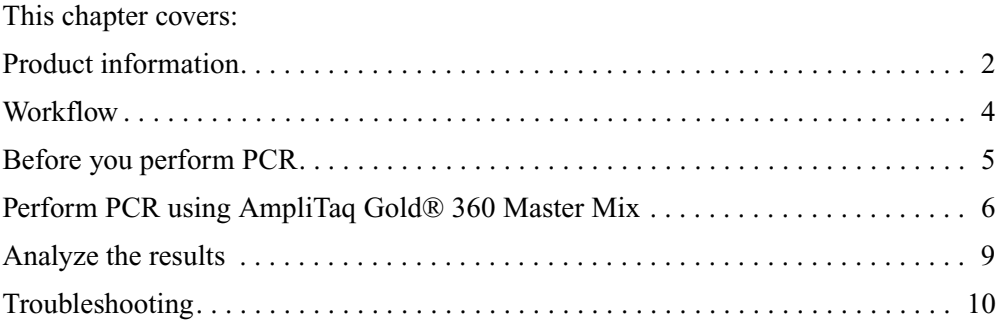

### <span id="page-10-0"></span>**Product information**

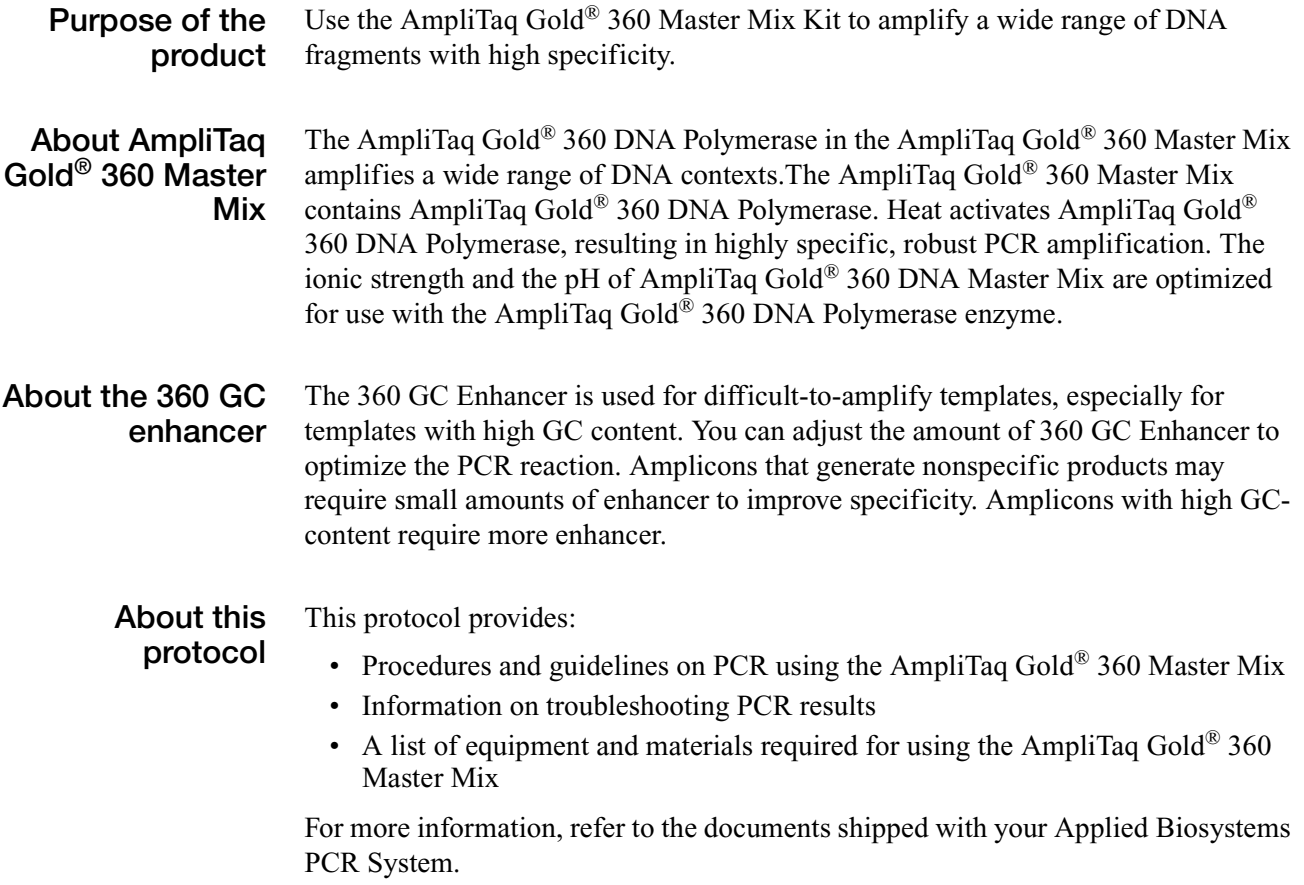

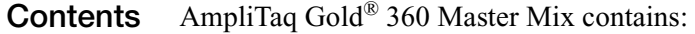

- AmpliTaq Gold® 360 Master Mix
- 360 GC Enhancer

AmpliTaq Gold® 360 Master Mix is available in the following packaging: **Available kit packaging**  $\overline{1}$ 

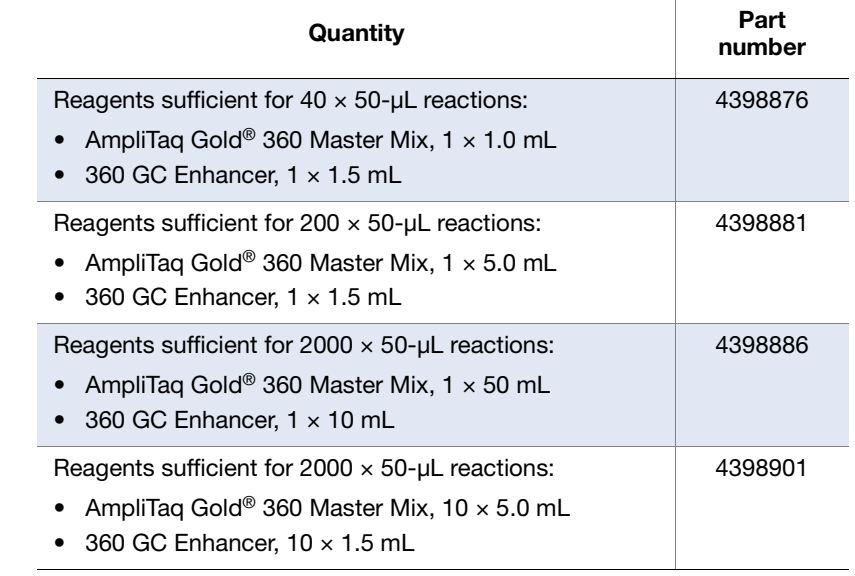

**Storage** When you receive the AmpliTaq Gold® 360 Master Mix, store at −15 to −25 °C. The AmpliTaq Gold® 360 Master Mix can be thawed *once*, then stored at 2 to 8 °C.

### <span id="page-12-0"></span>**Workflow**

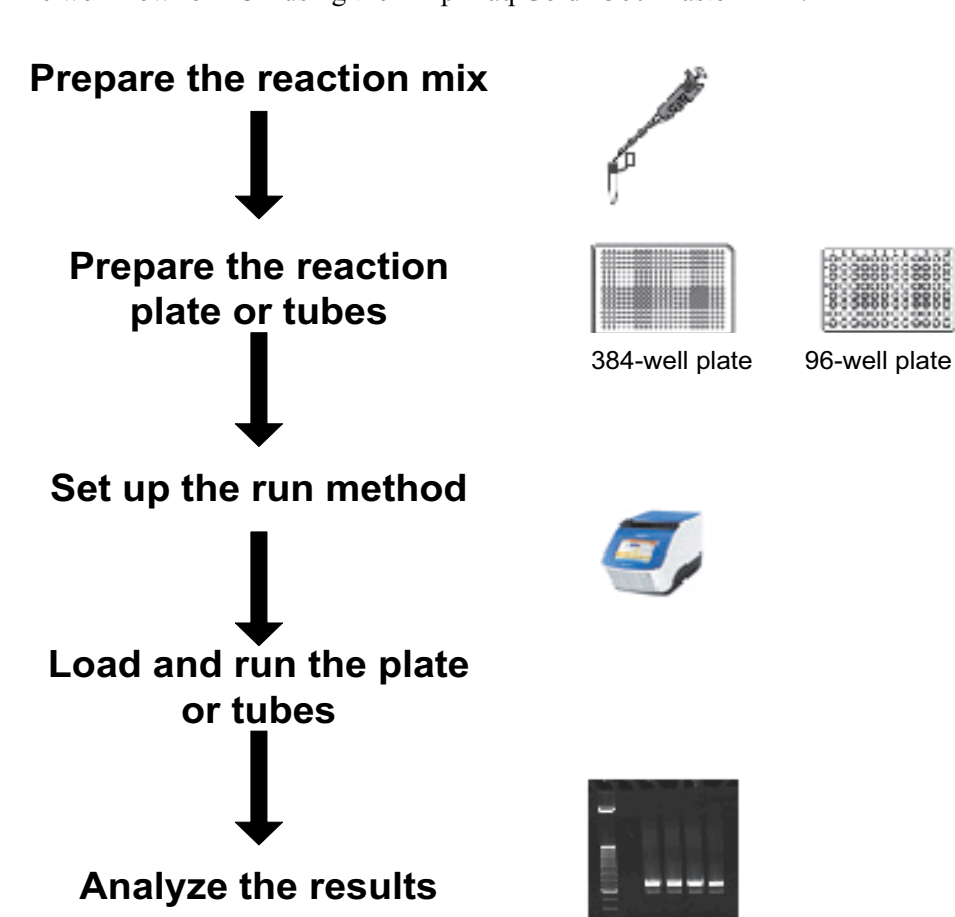

The workflow for PCR using the AmpliTaq Gold® 360 Master Mix :

## <span id="page-13-0"></span>**Before you perform PCR**

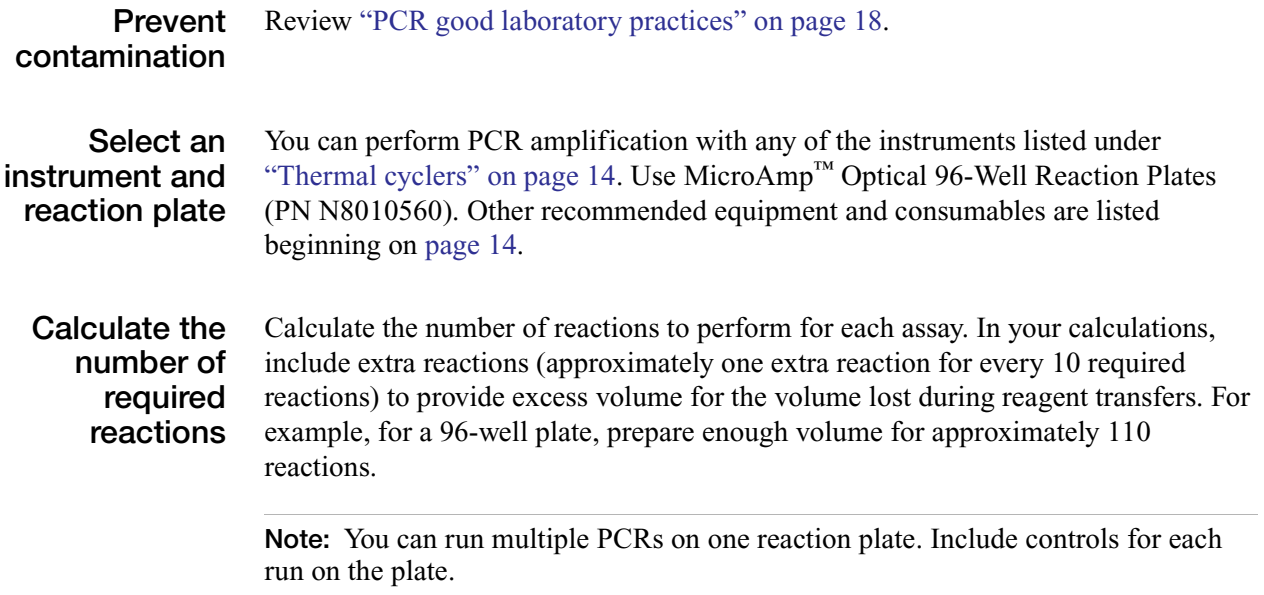

### <span id="page-14-0"></span>**Perform PCR using AmpliTaq Gold® 360 Master Mix**

<span id="page-14-1"></span>**Prepare the reaction mix** For the following hazards, see the complete safety alert descriptions in ["Specific](#page-37-1)  [chemical alerts" on page 29.](#page-37-1)

**CHEMICAL HAZARD. AmpliTaq Gold® Master Mix.** 

**IMPORTANT!** Avoid generating bubbles when mixing the enzyme.

- 1. Thaw the primers, template, and (optional) 360 GC Enhancer, then vortex the reagents before use.
- 2. Mix AmpliTaq Gold® 360 Master Mix by gently pipetting it up and down.
- 3. Combine the following components in an appropriate tube according to the volumes that are shown in Table 1. Multiply the volume for one reaction component (Table 1) by the total number of reactions, then add that volume to the tube.

**Table 1 PCR reaction mix**

| <b>Component</b>                                    | <b>Volume</b><br>Per<br>$25 - \mu L$<br>reaction<br>$(\mu L)$ | <b>Volume</b><br>per<br>$50 - \mu L$<br>reaction<br>$(\mu L)$ | <b>Final concentration</b> |
|-----------------------------------------------------|---------------------------------------------------------------|---------------------------------------------------------------|----------------------------|
| PCR-grade water                                     | Variable                                                      | Variable                                                      |                            |
| (Optional) 360 GC<br><b>F</b> nhancer               | $0.5$ to $5^{\ddagger}$                                       | 1 to $10^{+}$                                                 | N/A                        |
| AmpliTaq Gold <sup>®</sup> 360<br><b>Master Mix</b> | 12.5                                                          | 25                                                            | $1\times$                  |

‡ For targets with 65 to 75% GC, start with 2.5 µL in a 25-µL reaction or 5.0 µL in a 50-µL reaction (10% (v/v) of the reaction). For targets with >75% GC, start with 5 µL in a 25-µL reaction or 10 µL in a 50-µL reaction (20% (v/v) of the reaction). In general, if increased specificity is required, add 0.5. to 1 µL 360 GC Enhancer per 25-µL reaction or add 1 to 2 µL 360 GC Enhancer per 50-µL reaction (2 to 5% (v/v) of the reaction).

- 4. Cap the tube.
- 5. Gently vortex the tube on a low setting for no more than 5 seconds to mix the components.
- 6. Centrifuge the tube briefly to spin down the contents and to eliminate air bubbles from the solution.
- 7. Dispense equal volumes of the PCR reaction mix to the reaction plate or into PCR tubes (see Table 1).
- 8. Place the plate in a MicroAmp™ Splash-Free 96-Well Base or place the tubes in a MicroAmp™ 96-well Base. Keep the plate or tubes in their respective bases throughout the remainder of the protocol.
- 9. Seal the plate with MicroAmp<sup>™</sup> Clear Adhesive Film or cap the tubes with MicroAmp™ 8-Cap Strips.

10. Centrifuge the plate or tubes to collect the liquid at the bottom of the wells.

#### **Prepare the reaction plate or tubes**

- 1. Prepare primers and DNA to their appropriate working dilutions (see Table 2). For multiple PCR assays, prepare a master mix of components.
- 2. With the plate or tubes in the appropriate base, remove the seal from the plate or open the tubes.
- 3. Add primers and DNA to the appropriate wells or tubes according to Table 2. Include the no-template controls.

| <b>Component</b>        | <b>Volume</b><br>per<br>$25 - \mu L$<br>reaction<br>$(\mu L)^{\ddagger}$ | <b>Volume</b><br>per<br>$50 - \mu L$<br>reaction<br>(μL) | <b>Final concentration</b>      |
|-------------------------|--------------------------------------------------------------------------|----------------------------------------------------------|---------------------------------|
| Primer 1                | $0.5$ to 2.5                                                             | 1 to $5$                                                 | 0.2 to 1.0 $\mu$ M <sup>§</sup> |
| Primer 2                | $0.5$ to $2.5$                                                           | 1 to $5$                                                 | 0.2 to 1.0 $\mu$ M <sup>§</sup> |
| <b>DNA</b>              | Variable <sup>#</sup>                                                    | Variable <sup>#</sup>                                    | $<$ 1 µg/reaction <sup>‡‡</sup> |
| <b>Total PCR volume</b> | 25                                                                       | 50                                                       |                                 |

**Table 2 Primer and DNA mix for PCR reactions**

‡ If the DNA is difficult to amplify in a 25-µL reaction, performing the PCR in a 50-µL reaction may give better results.

§ Lowering the primer concentration reduces potential secondary products.

# For a no-template control, add an equivalent volume of water.

 $\pm$ ‡ Preferably >10<sup>4</sup> copies of template but <1 µg DNA/reaction

- 4. Seal the plate with MicroAmp<sup>™</sup> Clear Adhesive Film or cap the tubes with MicroAmp™ 8-Cap Strips.
- 5. Centrifuge the plate or tubes to collect the liquid at the bottom of the wells or the tubes. Ensure that the wells are uniformly filled.

#### **Set up the run method** Set the:

• Thermal cycling conditions (see [Table 3](#page-16-0)).

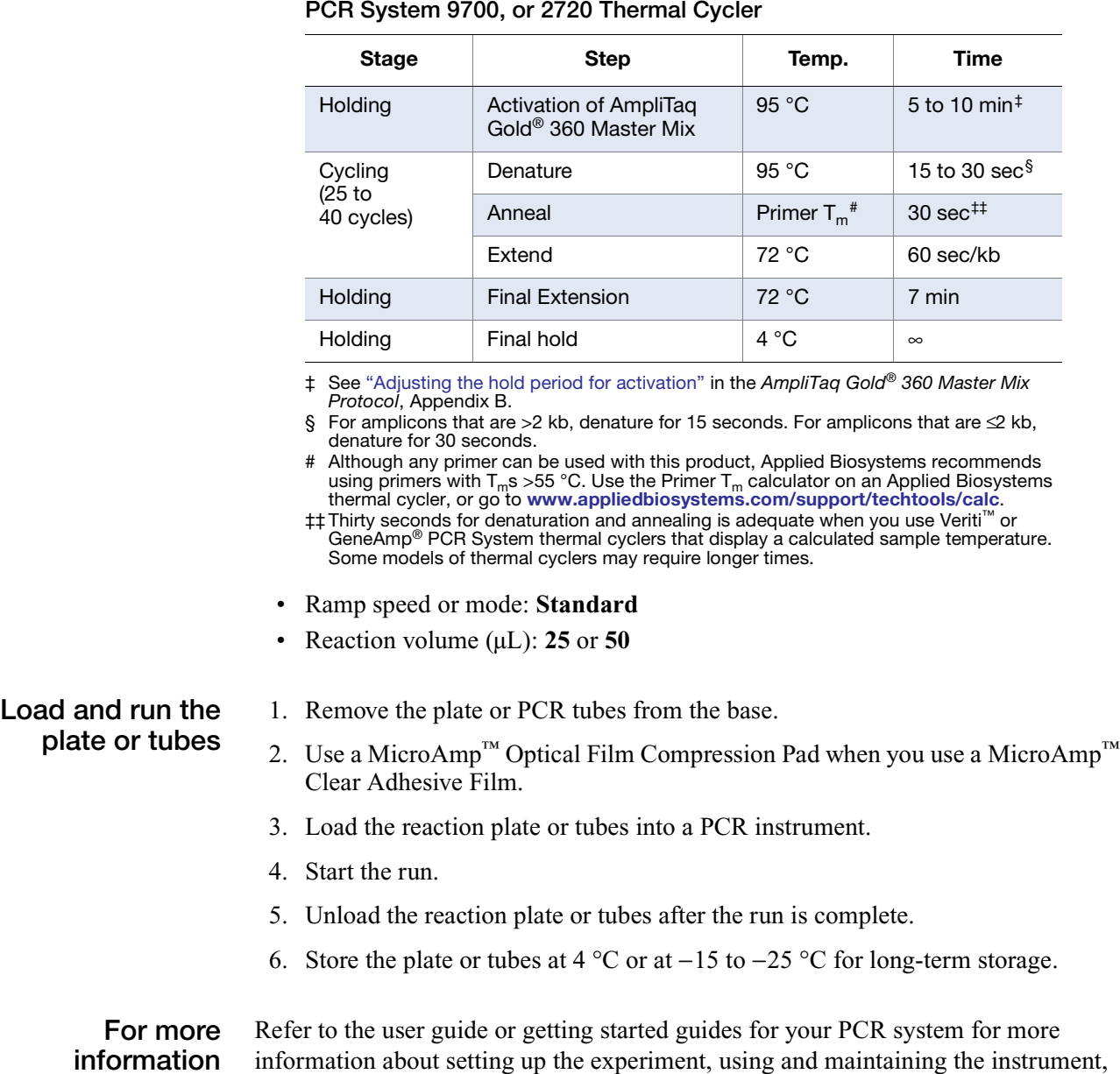

and performing instrument calibrations.

<span id="page-16-0"></span>**Table 3 Three-temperature thermal cycling on a Veriti™, GeneAmp®**

#### <span id="page-17-0"></span>**Analyze the results**

#### **WARNING! CHEMICAL HAZARD. Ethidium bromide.**

**Check the purity of the PCR product** Analyze the PCR amplification products by agarose gel electrophoresis.

**IMPORTANT!** To prevent contamination, never bring amplified PCR products into the PCR setup area.

- 1. Obtain a 1% agarose gel with ethidium bromide stain. You can use a gel of up to 3% agarose with ethidium bromide stain. Set up the electrophoresis apparatus and running buffer according to the manufacturer's instructions.
- 2. Add an aliquot of the PCR product to a well of a new plate or to an appropriate new tube. Add an appropriate volume of gel-loading buffer to the PCR-product aliquot. For example, add 1  $\mu$ L of 10 $\times$  gel-loading buffer to a 9- $\mu$ L aliquot of PCR reaction.
- 3. Mix the PCR-product aliquot and buffer in the wells by pipetting up and down, or briefly vortex the samples in the tubes. Spin the plate or pulse-spin the tubes.
- 4. Dispense the entire volume of the buffer-PCR product aliquot from each well or tube into a well of the gel.
- 5. Into one well of the gel, load a DNA-ladder marker appropriate to the PCR product length.
- 6. Run the gel at the voltage or time appropriate to amplicon length and agarose percentage so that the samples run 1/3 to 1/2 the length of the gel. Do not run the dye off the gel.
- 7. Place the gel on a UV transilluminator. Verify that each lane with a PCR-product aliquot contains one distinct band.

**For more information** Refer to the getting started guides for your PCR system for more information about analyzing a PCR results.

## <span id="page-18-0"></span>**Troubleshooting**

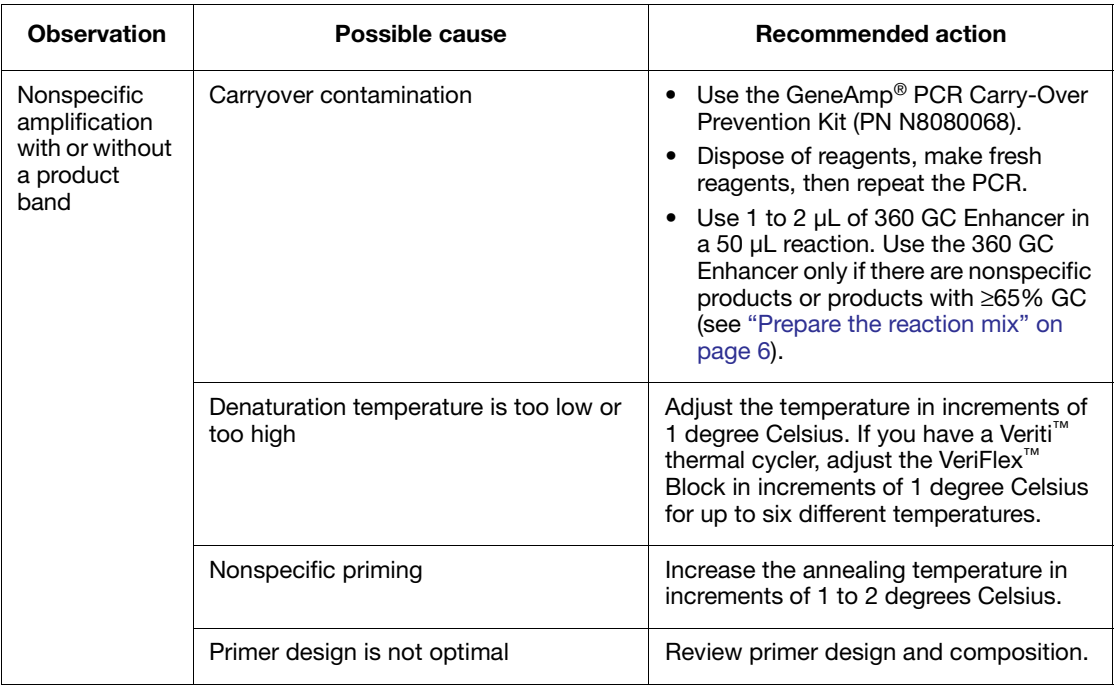

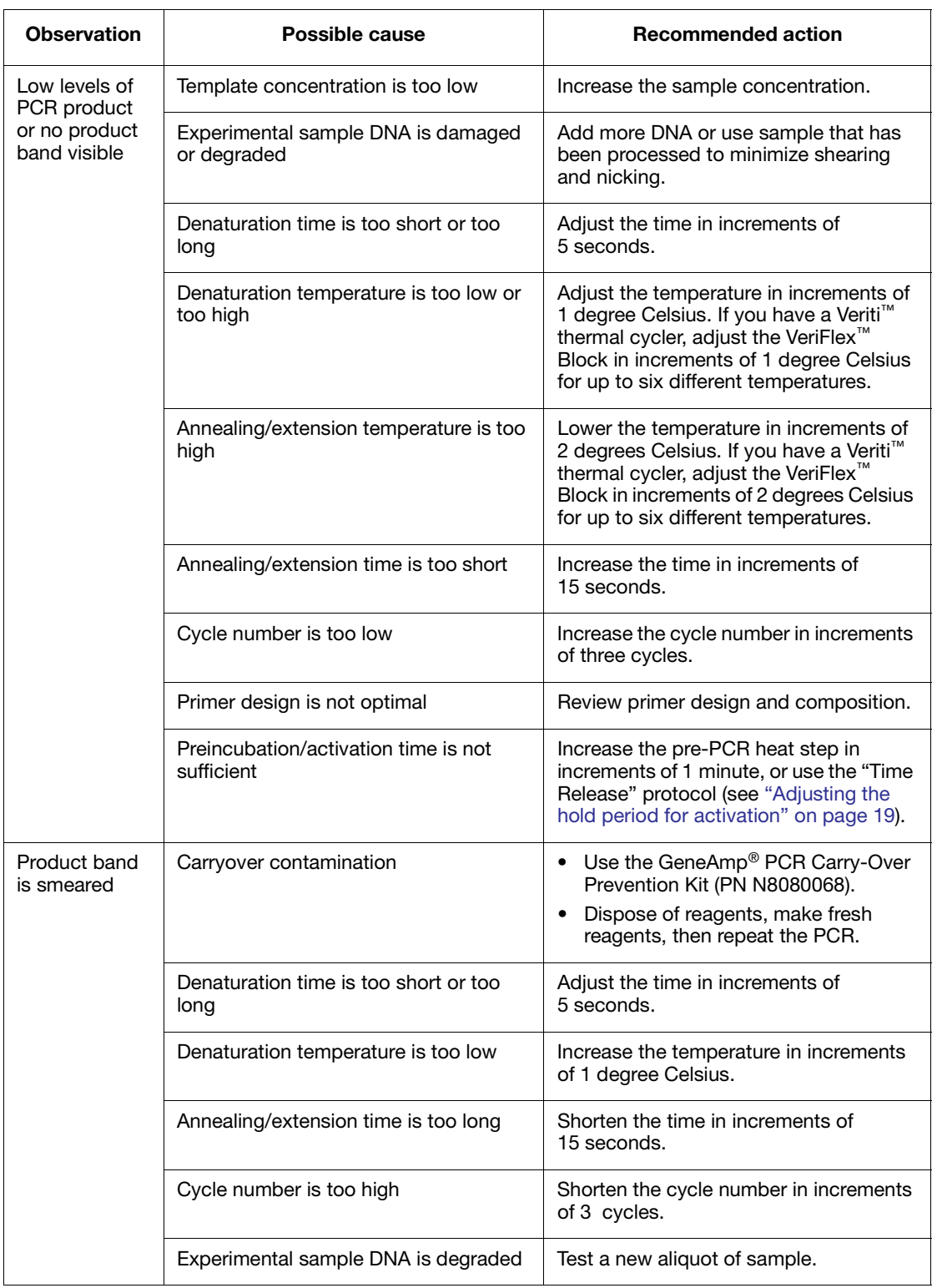

# **Appendix A** Ordering Information

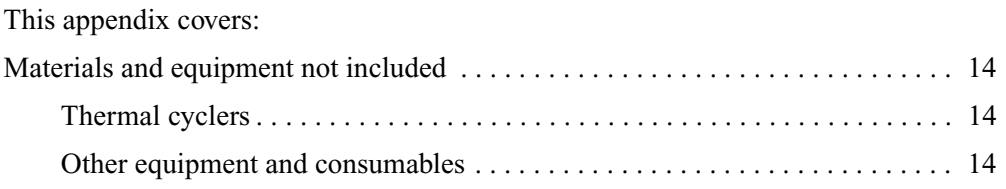

### <span id="page-22-1"></span><span id="page-22-0"></span>**Materials and equipment not included**

In addition to the reagents supplied, the items listed in the following table are required:

#### <span id="page-22-2"></span>**Thermal cyclers**

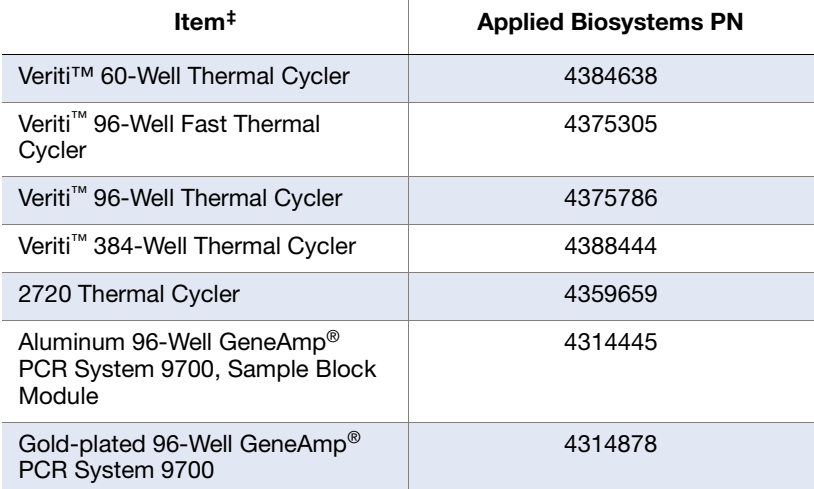

‡ Only one thermal cycler or one PCR system is required.

#### <span id="page-22-3"></span>**Other equipment and consumables**

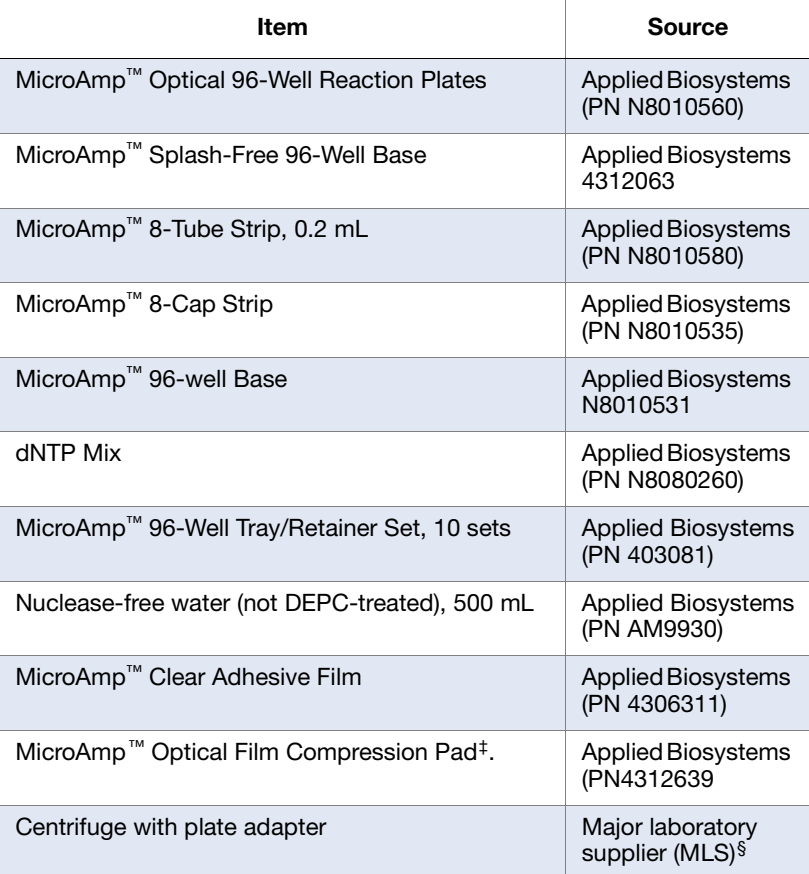

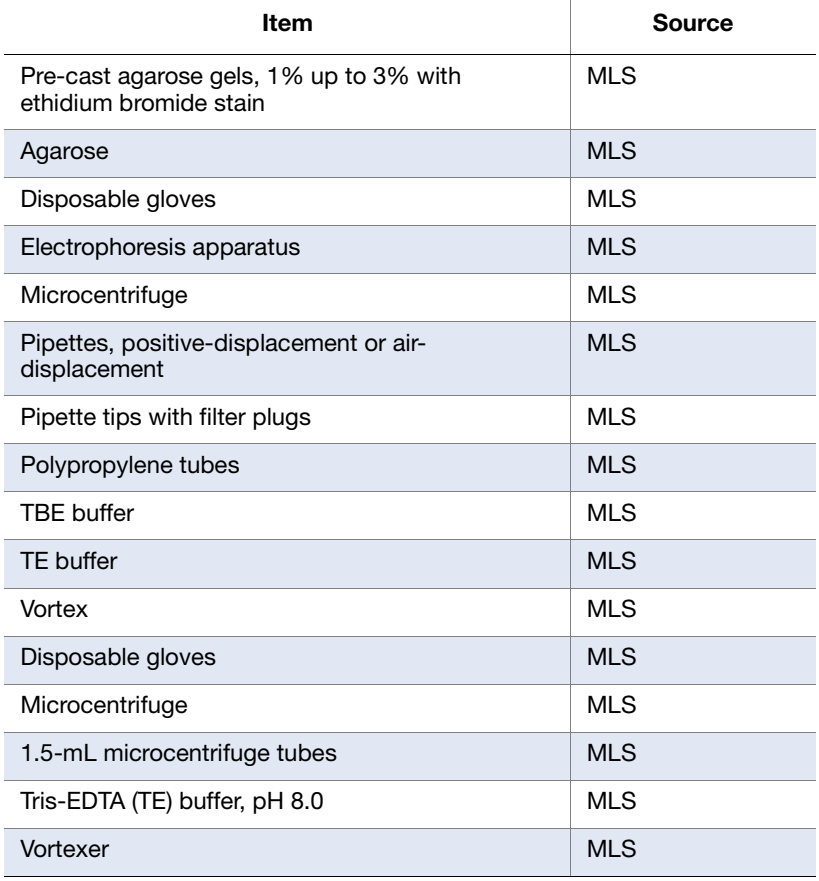

‡ See instrument manual for compatibility.

§ For the MSDS of any chemical not distributed by Applied Biosystems, contact the chemical manufacturer. Before handling any chemicals, refer to the MSDS provided by the manufacturer, and observe all relevant precautions.

For more product recommendations, visit the PCR technology page at:

**[www3.appliedbiosystems.com/applicationstechnologies/PCR/index.htm?newGl](http://www3.appliedbiosystems.com/applicationstechnologies/PCR/index.htm?newGlobalNav=true) obalNav=true**

# **Appendix B** Guidelines for Designing PCR Assays

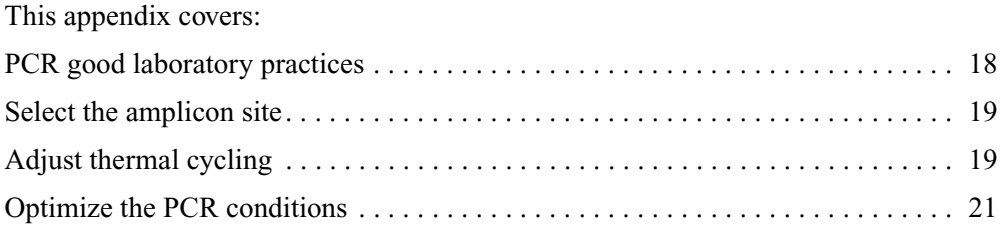

### <span id="page-26-1"></span><span id="page-26-0"></span>**PCR good laboratory practices**

**General PCR practices** When preparing samples for PCR amplification: • Use a positive-displacement pipette or aerosol-resistant pipette tips.

- 
- Follow proper pipette-operating techniques to prevent aerosols.
- Wear clean gloves and a clean lab coat (not previously worn while handling amplified PCR products or used during sample preparation).
- Change gloves whenever you suspect that they are contaminated.
- Maintain separate areas and dedicated equipment and supplies for:
	- Sample preparation
	- PCR setup
	- PCR amplification
	- Analysis of PCR products
- Never bring amplified PCR products into the PCR setup area.
- Open and close all sample tubes carefully. Try not to splash or spray PCR samples.
- Keep reactions and components capped as much as possible.
- Clean lab benches and equipment periodically with 10% bleach solution. Use DNA*Zap*™ Solution (PN AM9890).

#### <span id="page-27-0"></span>**Select the amplicon site**

Using Primer Express® Software, select an *amplicon site* within the target sequence (refer to the *Primer Express® Version 3.0 Getting Started Guide* and *Software Help*).

- **Guidelines** Design primer pairs according to Primer Express Software guidelines.
	- Use a primer pair that is specific to the target gene and does not amplify pseudogenes or other related genes.
	- Test the primer pairs, then select the primer pair that produces the largest amount of specific product and the least amount of non-specific product. To determine specific product, compare migration through an agarose gel of amplicons to that of the DNA bands of known length in a DNA ladder.

### <span id="page-27-1"></span>**Adjust thermal cycling**

#### <span id="page-27-2"></span>**Adjusting the hold period for activation**

For general PCR runs, Applied Biosystems recommends a pre-PCR activation setup of 95 °C for 10 minutes. Perform a titration of pre-PCR activation times (2 to 10 minutes in 1-minute intervals) to find the best enzyme activity for your reaction. You can also activate AmpliTaq Gold® 360 DNA Polymerase to release active enzyme slowly over time (time release). Time release allows enzyme activity to increase with cycle number as the amount of template increases. This type of PCR can be accomplished

- With limited activation during the pre-PCR hold period *or*
- Without activation during the pre-PCR hold period

In a "time-release" protocol, the enzyme is released slowly so that the enzyme concentration matches the template concentration, thereby increasing enzyme specificity. When no or limited (1-to-2 minute) pre-PCR activation is used, the enzyme is released gradually during the denaturation step (95 °C for 15 to 30 seconds) of each cycle. Because the enzyme is released slowly, up to 5 additional cycles may be required.

Limiting the amount of active enzyme at the beginning of the amplification reaction enhances specificity in the early PCR cycles.

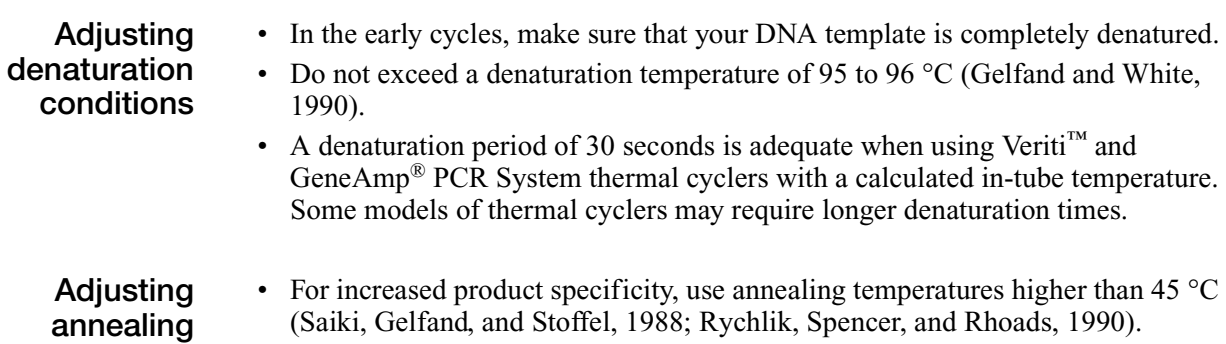

**conditions**

- Determine the optimum annealing temperature by testing at increments of 5 or fewer degrees Celsius until the maximum specificity is reached.
- Computer programs that calculate primer melting temperatures  $(T_m)$  can help you narrow the range of annealing temperatures to test. For such a  $T_m$  calculator, go to **http://www.appliedbiosystems.com**, then select **Services & Support Technical Tools**  $\triangleright$  **<b>T**<sub>m</sub> Calculator. The GeneAmp<sup>®</sup> PCR System 9700 Thermal Cycler also contains a  $T_m$  calculator.
- Thirty seconds is adequate annealing time when using the Veriti<sup>™</sup> and GeneAmp PCR System thermal cyclers with a calculated in-tube temperature. Some models of thermal cyclers may require longer annealing times.

#### **Adjusting extension conditions**

- The length of the target sequence affects the required extension time. Longer targets require increased extension times. In general, allow an extension time of approximately 60 seconds per 1000 bases at 72 °C.
- As the amount of DNA increases, the number of DNA polymerase molecules may become limiting. Compensate for this limitation by increasing the extension time in later cycles.

### <span id="page-29-0"></span>**Optimize the PCR conditions**

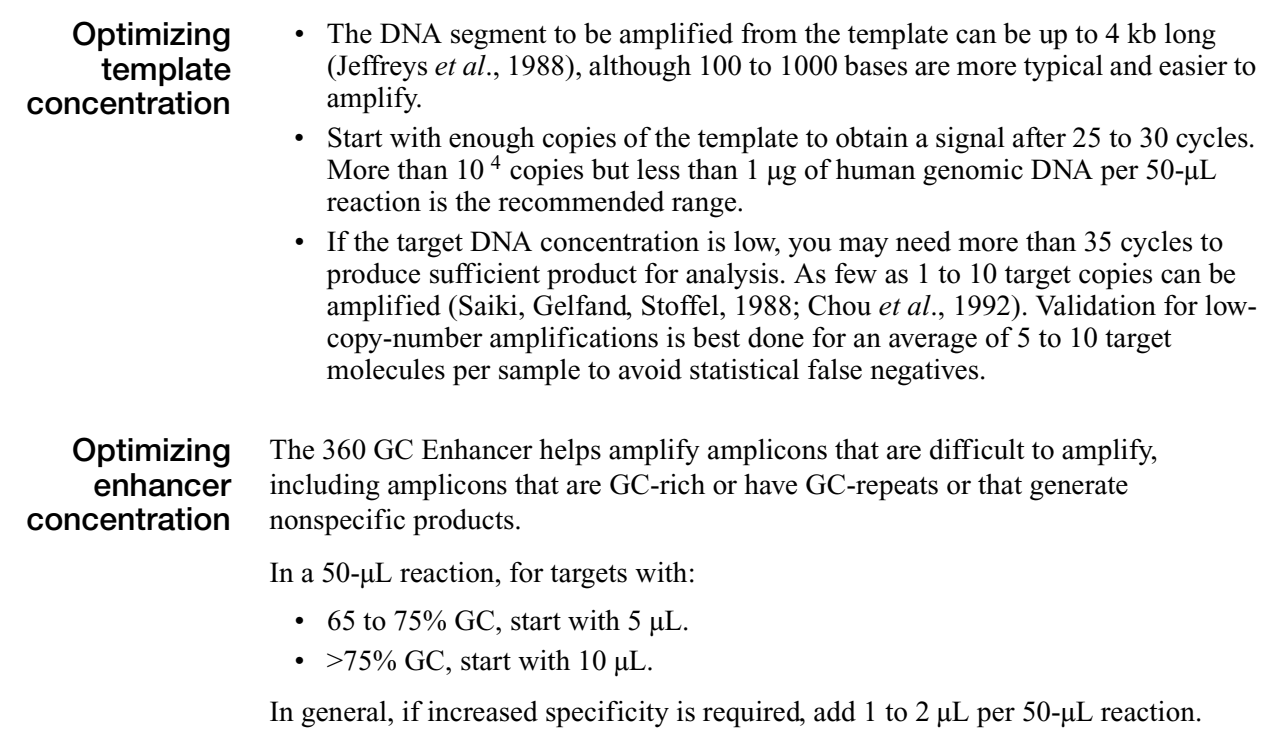

The 360 GC Enhancer can reduce nonspecific amplification and improve the yield of specific products. However, excessive use of the 360 GC Enhancer can reduce yield, particularly for non-GC-rich amplicons.

# **Appendix C** Safety

<span id="page-31-0"></span>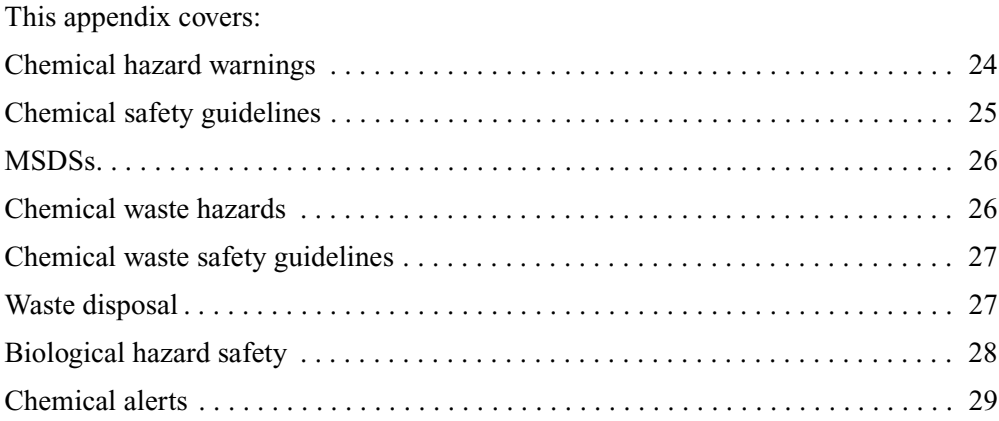

### <span id="page-32-0"></span>**Chemical hazard warnings**

**WARNING! CHEMICAL HAZARD.** Before handling any chemicals, refer  $\sum$  to the Material Safety Data Sheet (MSDS) provided by the manufacturer, and observe all relevant precautions.

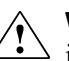

**WARNING! CHEMICAL HAZARD.** All chemicals in the instrument,  $\angle$  including liquid in the lines, are potentially hazardous. Always determine what chemicals have been used in the instrument before changing reagents or instrument components. Wear appropriate eyewear, protective clothing, and gloves when working on the instrument.

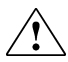

**WARNING! CHEMICAL HAZARD.** Four-liter reagent and waste bottles can crack and leak. Each 4-liter bottle should be secured in a low-density polyethylene safety container with the cover fastened and the handles locked in the upright position. Wear appropriate eyewear, clothing, and gloves when handling reagent and waste bottles.

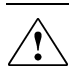

**WARNING! CHEMICAL STORAGE HAZARD.** Never collect or store waste in a glass container because of the risk of breaking or shattering. Reagent and waste bottles can crack and leak. Each waste bottle should be secured in a low-density polyethylene safety container with the cover fastened and the handles locked in the upright position. Wear appropriate eyewear, clothing, and gloves when handling reagent and waste bottles.

### <span id="page-33-0"></span>**Chemical safety guidelines**

To minimize the hazards of chemicals:

- Read and understand the Material Safety Data Sheets (MSDSs) provided by the chemical manufacturer before you store, handle, or work with any chemicals or hazardous materials. (See ["About MSDSs" on page 26.](#page-34-3))
- Minimize contact with chemicals. Wear appropriate personal protective equipment when handling chemicals (for example, safety glasses, gloves, or protective clothing). For additional safety guidelines, consult the MSDS.
- Minimize the inhalation of chemicals. Do not leave chemical containers open. Use only with adequate ventilation (for example, fume hood). For additional safety guidelines, consult the MSDS.
- Check regularly for chemical leaks or spills. If a leak or spill occurs, follow the manufacturer's cleanup procedures as recommended in the MSDS.
- Comply with all local, state/provincial, or national laws and regulations related to chemical storage, handling, and disposal.

### <span id="page-34-0"></span>**MSDSs**

<span id="page-34-3"></span>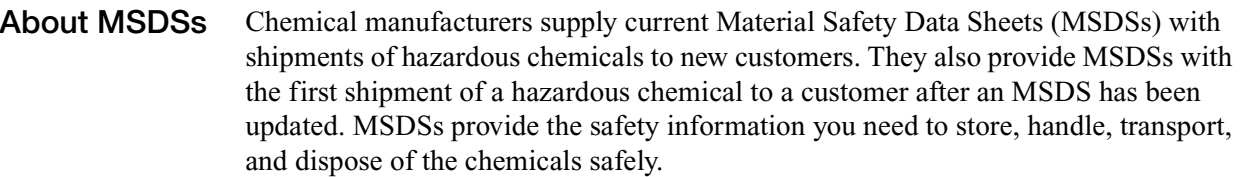

Each time you receive a new MSDS packaged with a hazardous chemical, be sure to replace the appropriate MSDS in your files.

<span id="page-34-2"></span>**Obtaining MSDSs** The MSDS for any chemical supplied by Applied Biosystems is available to you free 24 hours a day. To obtain MSDSs:

- 1. Go to **[www.appliedbiosystems.com](http://www.appliedbiosystems.com)**, click **Support**, then select **MSDS**.
- 2. In the Keyword Search field, enter the chemical name, product name, MSDS part number, or other information that appears in the MSDS of interest. Select the language of your choice, then click **Search**.
- 3. Find the document of interest, right-click the document title, then select any of the following:
	- **Open** To view the document
	- **Print Target** To print the document
	- **Save Target As** To download a PDF version of the document to a destination that you choose

**Note:** For the MSDSs of chemicals not distributed by Applied Biosystems, contact the chemical manufacturer.

#### <span id="page-34-1"></span>**Chemical waste hazards**

**CAUTION! HAZARDOUS WASTE.** Refer to Material Safety Data Sheets and local regulations for handling and disposal.

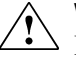

**WARNING! CHEMICAL WASTE HAZARD.** Wastes produced by Applied Biosystems instruments are potentially hazardous and can cause injury, illness, or death.

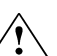

**WARNING! CHEMICAL STORAGE HAZARD.** Never collect or store waste in a glass container because of the risk of breaking or shattering. Reagent and waste bottles can crack and leak. Each waste bottle should be secured in a low-density polyethylene safety container with the cover fastened and the handles locked in the upright position. Wear appropriate eyewear, clothing, and gloves when handling reagent and waste bottles.

### <span id="page-35-0"></span>**Chemical waste safety guidelines**

To minimize the hazards of chemical waste:

- Read and understand the Material Safety Data Sheets (MSDSs) provided by the manufacturers of the chemicals in the waste container before you store, handle, or dispose of chemical waste.
- Provide primary and secondary waste containers. (A primary waste container holds the immediate waste. A secondary container contains spills or leaks from the primary container. Both containers must be compatible with the waste material and meet federal, state, and local requirements for container storage.)
- Minimize contact with chemicals. Wear appropriate personal protective equipment when handling chemicals (for example, safety glasses, gloves, or protective clothing). For additional safety guidelines, consult the MSDS.
- Minimize the inhalation of chemicals. Do not leave chemical containers open. Use only with adequate ventilation (for example, fume hood). For additional safety guidelines, consult the MSDS.
- Handle chemical wastes in a fume hood.
- After emptying a waste container, seal it with the cap provided.
- Dispose of the contents of the waste tray and waste bottle in accordance with good laboratory practices and local, state/provincial, or national environmental and health regulations.

#### <span id="page-35-1"></span>**Waste disposal**

If potentially hazardous waste is generated when you operate the instrument, you must:

- Characterize (by analysis if necessary) the waste generated by the particular applications, reagents, and substrates used in your laboratory.
- Ensure the health and safety of all personnel in your laboratory.
- Ensure that the instrument waste is stored, transferred, transported, and disposed of according to all local, state/provincial, and/or national regulations.

**IMPORTANT!** Radioactive or biohazardous materials may require special handling, and disposal limitations may apply.

### <span id="page-36-0"></span>**Biological hazard safety**

**General biohazard warning**

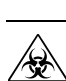

**WARNING! BIOHAZARD.** Biological samples such as tissues, body fluids, infectious agents, and blood of humans and other animals have the potential to transmit infectious diseases. Follow all applicable local, state/provincial, and/or national regulations. Wear appropriate protective equipment, which includes but is not limited to: protective eyewear, face shield, clothing/lab coat, and gloves. All work should be conducted in properly equipped facilities using the appropriate safety equipment (for example, physical containment devices). Individuals should be trained according to applicable regulatory and company/institution requirements before working with potentially infectious materials. Read and follow the applicable guidelines and/or regulatory requirements in the following:

- U.S. Department of Health and Human Services guidelines published in *Biosafety in Microbiological and Biomedical Laboratories* (stock no. 017-040- 00547-4; **[bmbl.od.nih.gov](http://bmbl.od.nih.gov)**)
- Occupational Safety and Health Standards, Bloodborne Pathogens (29 CFR§1910.1030; **[www.access.gpo.gov/](http://www.access.gpo.gov/nara/cfr/waisidx_01/29cfr1910a_01.html)  [nara/cfr/waisidx\\_01/29cfr1910a\\_01.html](http://www.access.gpo.gov/nara/cfr/waisidx_01/29cfr1910a_01.html)**).
- Your company's/institution's Biosafety Program protocols for working with/handling potentially infectious materials.

Additional information about biohazard guidelines is available at:

**[www.cdc.gov](http://www.cdc.gov)**

### <span id="page-37-1"></span><span id="page-37-0"></span>**Chemical alerts**

**General alerts for all chemicals**

> **Specific chemical alerts**

May cause eye, skin, and respiratory tract irritation. Read the MSDS, and follow the handling instructions. Wear appropriate protective eyewear, clothing, and gloves.

**CHEMICAL HAZARD. AmpliTaq Gold® 360 Master Mix.**

**WARNING! CHEMICAL HAZARD. Ethidium bromide** causes eye, skin, and respiratory tract irritation and is a known mutagen (that is, it can change genetic material in a living cell and has the potential to cause cancer).

## <span id="page-39-0"></span>**Bibliography**

Birch, D. E., Kolomodin, L., Laird, W. J., McKinney, N., Wong, J., Young, K. K. Y., Zangenberg, G. A., and Zoccoli, M. A. 1996. Simplified Hot Start PCR. Product review in *Nature* 381: 445-446.

Bost, D. A., Zalloua, P., and Abramson, R. D. 1997. AmpliTaq Gold: Biochemical Characterization and PCR Optimization. The FASEB Journal. 11: A1370.

Chou, Q., Russell, M., Birch, D.E., Raymond, J., and Bloch, W. 1992. Prevention of pre-PCR mis-priming and primer dimerization improves low- copy-number amplifications. Nucleic Acids Res. 20:1717–1723.

Eckert, K.A. and Kunkel, T.A. 1992. The fidelity of DNA polymerases used in the polymerase chain reactions. In: PCR: A Practical Approach. McPherson, M.J., Quirke, P., and Taylor, G.R., eds. New York: Oxford University Press. 225–244.

Faloona, F., Weiss, S., Ferre, F., and Mullis, K. 1990. Direct detection of HIV sequences in blood high-gain polymerase chain reaction [abstract]. In: 6th International Conference on AIDS, University of California, San Francisco: San Francisco (CA). Abstract 1019.

Gelfand, D.H. and White, T.J. 1990. Thermostable DNA polymerases. In: PCR Protocols: A Guide to Methods and Applications. Innis, M.A., Gelfand, D.H., Sninsky, J.J., and White, T.J., eds. San Diego: Academic Press. 129–141.

Holland, P.M., Abramson, R.D., Watson, R., and Gelfand, D.H. 1991. Detection of specific polymerase chain reaction product by utilizing the  $5' \rightarrow 3'$  exonuclease activity of Thermus aquaticus DNA polymerase. Proc. Natl. Acad. Sci. USA 88:7276–7280.

Innis, M.A., Myambo, K.B., Gelfand, D.H., and Brow, M.A. 1988. DNA sequencing with Thermus aquaticus DNA polymerase and direct sequencing of polymerase chain reaction-amplified DNA. Proc. Natl. Acad. Sci. USA 85:9436–9440.

Jeffreys, A.J., Wilson, V., Neumann, R., and Keyte, J., 1988. Amplification of human minisatellites by the polymerase chain reaction: towards DNA fingerprinting of single cells. Nucleic Acids Res. 16:10953-10971.

Kwok, S. and Higuchi, R. 1989. Avoiding false positives with PCR. Nature 339:237–238.

Kwok, S. 1990. Procedures to minimize PCR-product carry-over. In: PCR Protocols: A Guide to Methods and Applications. Innis, M.A., Gefland, D.H., Sninsky, J.J., and White, T.J., eds. San Diego: Academic Press. 142–145.

Mullis, K.B. and Faloona, F.A., 1987. Specific synthesis of DNA in vitro via a polymerase-catalyzed chain reaction. *Methods in Enzymology* 155:335–350.

Lawyer, F.C., Stoffel, S., Saiki, R.K., Myambo, K., Drummond, R., and Gelfand, D.H. 1989. Isolation, characterization, and expression in E. coli of the DNA polymerase gene from the extreme thermophile, Thermus aquaticus, J. Biol. Chem. 264:6427-6437.

Richardson, C.C. 1966. DNA polymerase from Escherichia coli. In: Procedures in Nucleic Acid Research. Cantoni, G.L. and Davies, D.R., eds. New York: Harper & Row. 263–276.

Rychlik, W., Spencer, W.J., and Rhoads, R.E. 1990. Optimization of the annealing temperature for DNA amplification in vitro [published erratum appears in Nucleic Acids Res 1991 Feb 11;19(3):698]. Nucleic Acids Res. 18:6409–6412.

Saiki, R.K., Gelfand, D.H., Stoffel, S., etþal. 1988. Primer-directed enzymatic amplification of DNA with a thermostable DNA polymerase. Science 239:487–491.

Saiki, R.K., Scharf, S.J., *et al.,* 1985. Enzymatic amplification of β-globin genomic sequences and restriction site analysis for diagnosis of sickle cell anemia. *Science* 230:1350–1354.

# <span id="page-41-0"></span>**Glossary**

<span id="page-41-3"></span><span id="page-41-2"></span><span id="page-41-1"></span>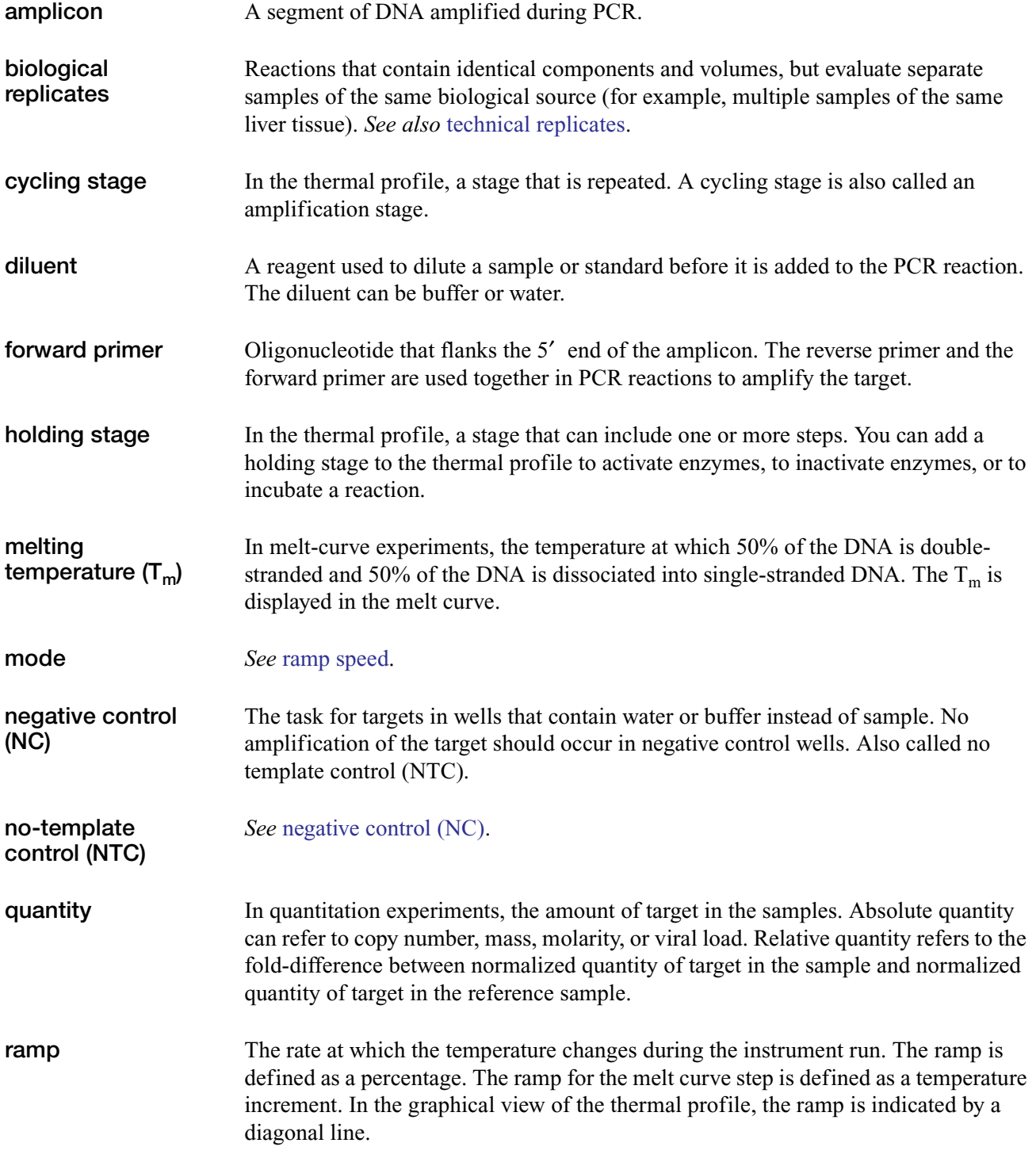

<span id="page-42-1"></span><span id="page-42-0"></span>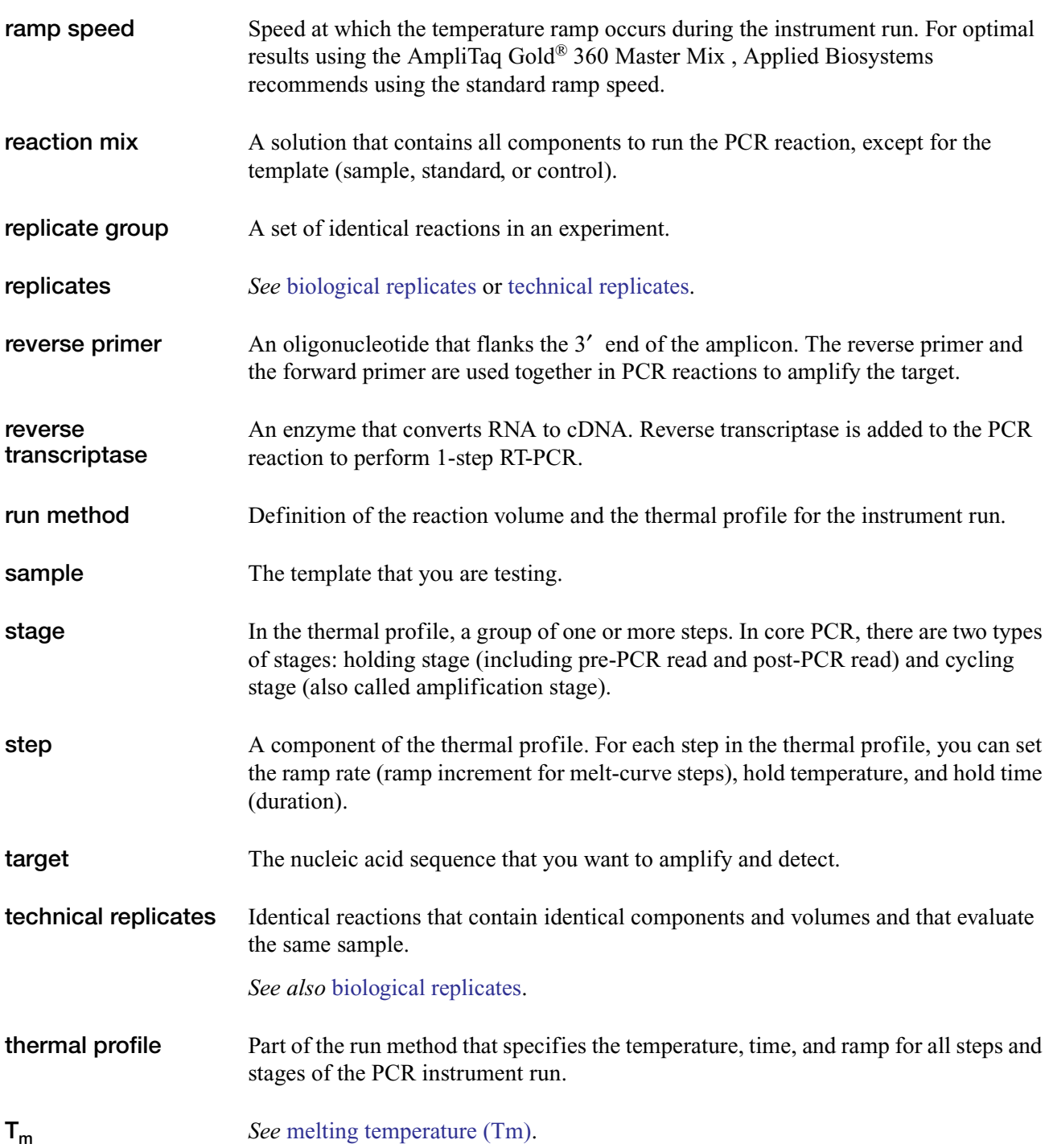

# <span id="page-43-0"></span>Documentation and Support

### <span id="page-43-1"></span>**Related documentation**

You can download the following documents and other product-support documents from:

**<http://docs.appliedbiosystems.com/search.taf>**

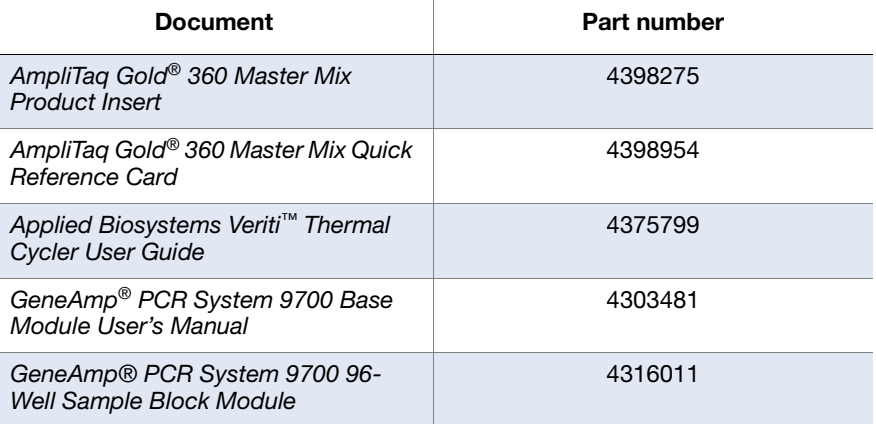

#### <span id="page-44-0"></span>**How to obtain support**

For the latest services and support information for all locations, go to **[www.appliedbiosystems.com](http://www.appliedbiosystems.com)**, then click the link for **Support**.

At the Support page, you can:

- Access worldwide telephone and fax numbers to contact Applied Biosystems Technical Support and Sales facilities.
- Search through frequently asked questions (FAQs)
- Submit a question directly to Technical Support
- Order Applied Biosystems user documents, MSDSs, certificates of analysis, and other related documents
- Download PDF documents
- Obtain information about customer training
- Download software updates and patches

**Send us your comments** Applied Biosystems welcomes your comments and suggestions for improving its user documents. You can e-mail your comments to:

#### **[techpubs@appliedbiosystems.com](mailto: techpubs@appliedbiosystems.com)**

**IMPORTANT!** The e-mail address above is for submitting comments and suggestions relating only to documentation. To order documents, download PDF files, or for help with a technical question, see ["How to obtain support"](#page-44-0) above.

#### **Worldwide Sales and Support**

Applied Biosystems vast distribution and service network, composed of highly trained support and applications personnel, reaches 150 countries on six continents. For sales office locations and technical support, please call our local office or refer to our Web site at **[www.appliedbiosystems.com](http://www.appliedbiosystems.com)**.

Applied Biosystems is committed to providing the world's leading technology and information for life scientists.

#### **Headquarters**

850 Lincoln Centre Drive Foster City, CA 94404 USA Phone: +1 650.638.5800 Toll Free (In North America): +1 800.345.5224 Fax: +1 650.638.5884

06/2010

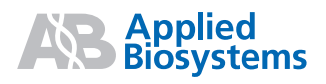